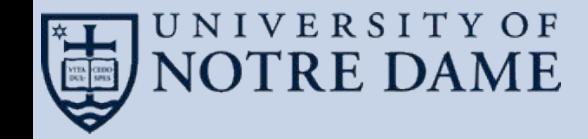

# **Depth-First Search and Its Use Case in Distributed Systems Debugging**

**Nate Kremer-Herman**

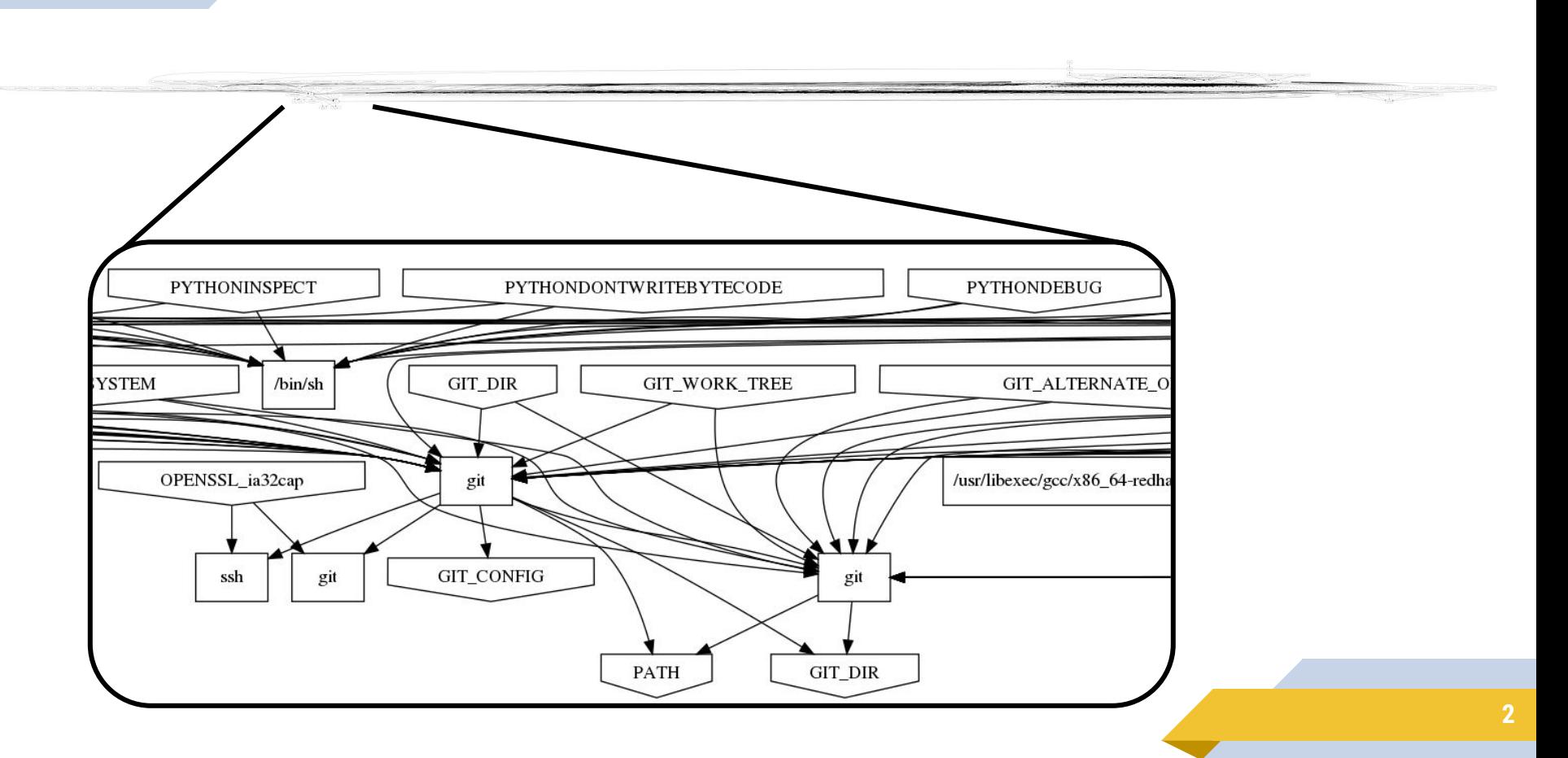

#### **Depth-first search kernel**

Given a large graph. Start at a root node. Find all reachable vertices. Measured in TEPS, just like BFS.

Worst case performance:  $O(|V| + |E|)$ 

1 7

8

9

 $\overline{2}$ 

6

3

5

4

### **Iterative pseudocode**

# **procedure** DFS-iterative(*G*,*v*):

- 2 let *S* be a stack
- *S*.push(*v*)
- **while** *S* is not empty
- 5  $v = S.pop()$
- **if** *v* is not labeled as discovered:
- 7 label *v* as discovered
- **for all** edges from *v* to *w* **in** *G*.adjacentEdges(*v*) **do**
- *S*.push(*w*)

#### **Implementation techniques**

- ▰ Implemented in Perl
	- Regex matching
	- ▻ Data structures
- Used the iterative algorithm
	- Can only use recursion to a certain depth
	- ▻ Faster albeit less elegant
- Is essentially a bottom-up DFS (kinda)
	- ▻ I cheat and make the leaves the roots **<sup>5</sup>**

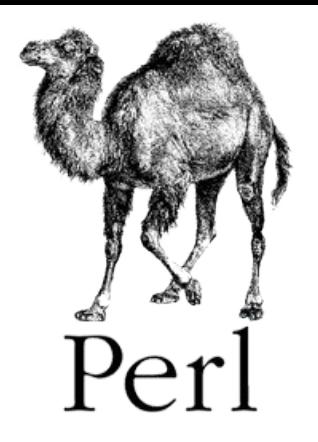

```
For Perl 
wizards:
```

```
sub iterative
   my (5v) = 0;my $return = "";my @stack;
   push (@stack, $v);
   while(scalar(@stack)) {
        my \varsigman = pop(@stack);
        if((\frac{5}{10}des{\frac{5n}{10}}=$i)) {
             \text{Snodes}\{\text{Sn}\}\{\ ^{\dagger}\text{V'}\} = \text{Si};
             $return = $return . "Sn;";$traversed++;
             my @children = split(";", $nodes{$n}{'c'});
             my @attrs = split(";", $nodes{$n}{'a'});
             foreach my $c (@children) {
                 my @cattrs = split(";", $nodes{$c}{'a'});
                 my \zetacf = 0;
                 foreach my $ca (@cattrs) {
                      foreach my $na (@attrs) {
                           if(substr(\sin 1) eq substr(\sec 1))
                               if(\zeta c \ge 0) { push(\thetastack, \zeta c);
                               \zetacf = 1;
                                last;
                      if(Scf) { last; }return $return;
```
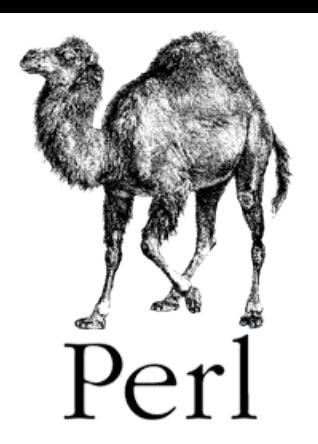

## **Notional summary (for everyone else)**

- 1 **procedure** DFS-iterative(*G*,*v*):
- 2 push v on a stack, S
- 4 **while** *S* is not empty
- 5  $v = S.pop()$
- 6 **if** *v* has not been visited in this round:
- 7 label *v* as visited
- 8 **for all** child edges of *v* **do**
- 9 **if** *child* has a matching attribute with *v*:
- 10 *S*.push(*child* )

#### **Updated complexity analysis**

- Algorithm is still  $O(|V| + |E|)$ 
	- $\triangleright$  Worst case, we look at all vertices
	- $\triangleright$  Best case, we look at no vertices
- ▰ Added overhead for attribute analysis
	- $\triangleright$  We only keep vertices which share attributes (for debugging)
	- $\triangleright$  Attribute checking slows down traversal by an order of magnitude or two (fun)

**8**

#### **Metrics**

- Measured performance in TEPS
- Captured error nodes in separate graphs ▻ Examples to come
	-

#### **Datasets**

- All datasets are currently synthetic
	- Each is a binary graph
	- ▻ Generated via Perl script
- Number of nodes ranges from 10 1,000,000
	- ▻ Realistic dataset size O(100) O(10,000)
	- ▻ Tiny: 10 nodes
	- ▻ Small: 100 nodes
	- ▻ …
	- ▻ Colossal: 1,000,000 nodes
	- ▻ Any bigger runs into memory limitations **<sup>10</sup>**

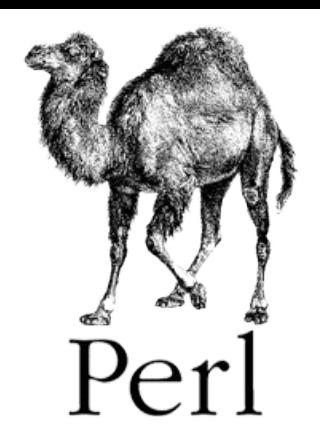

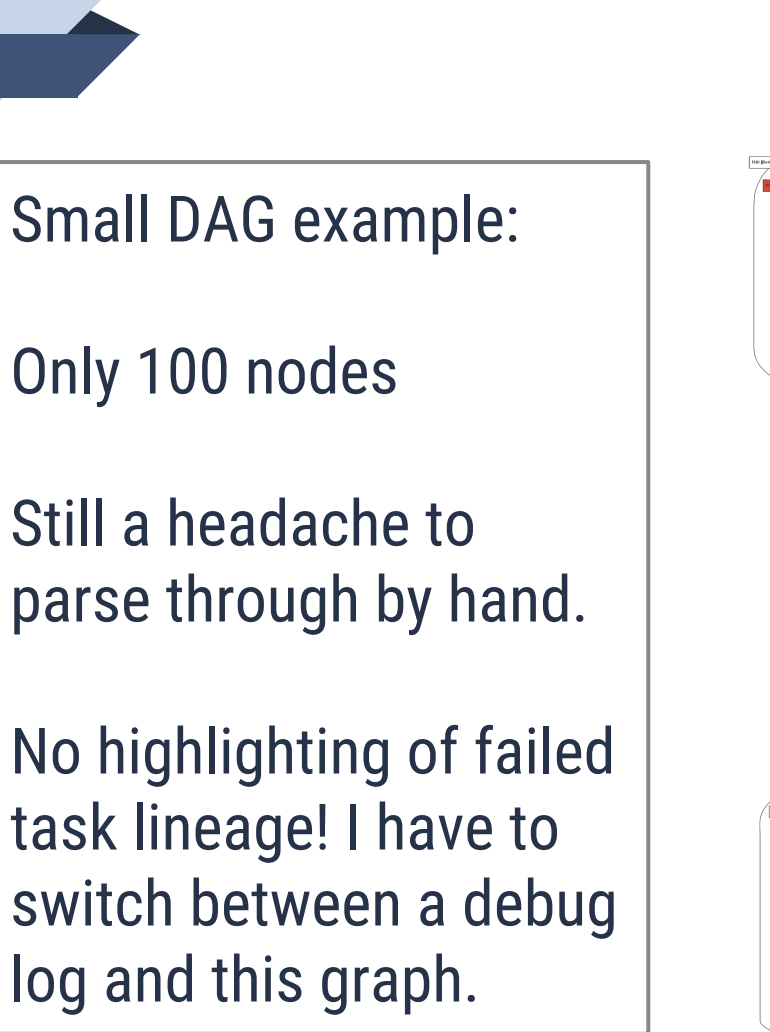

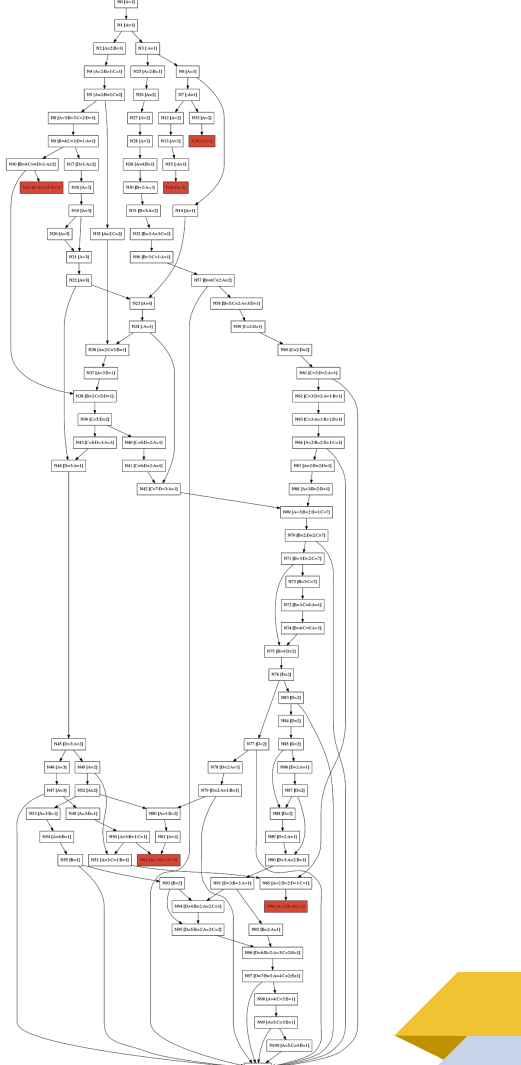

**11**

Much more manageable output per failed task.

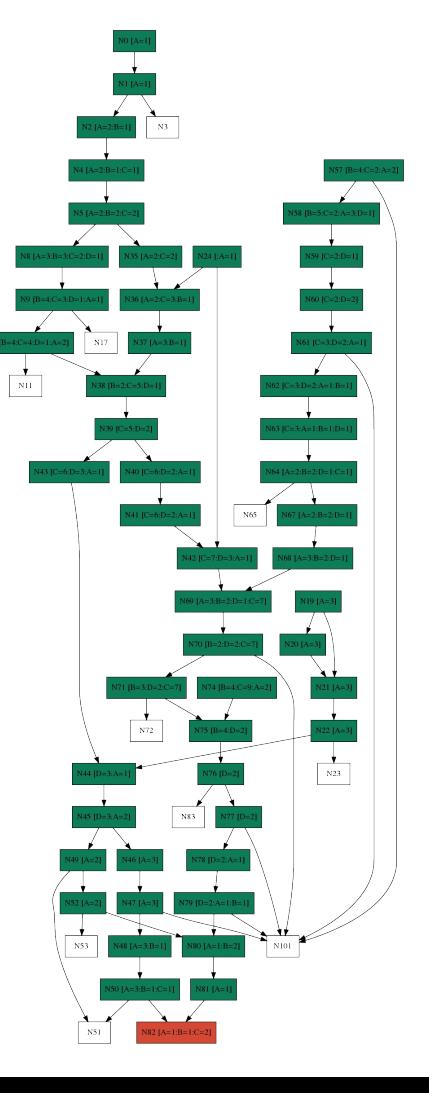

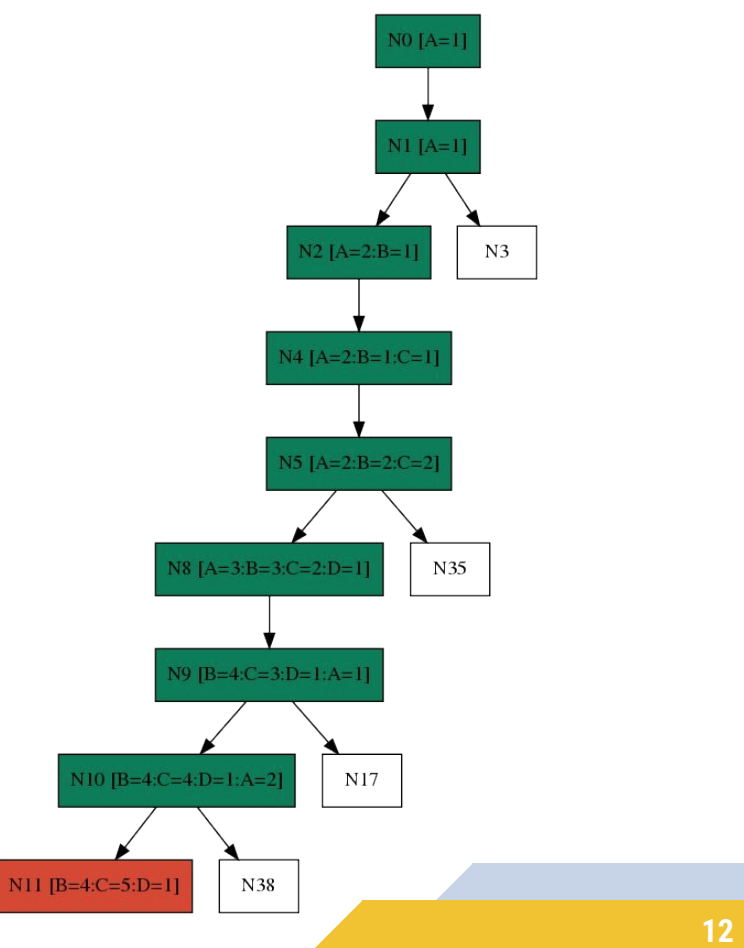

Sometimes a task fails on its own, not because of a previous task.

 $N16 [A=2]$ 

 $N34$  [:A=1]

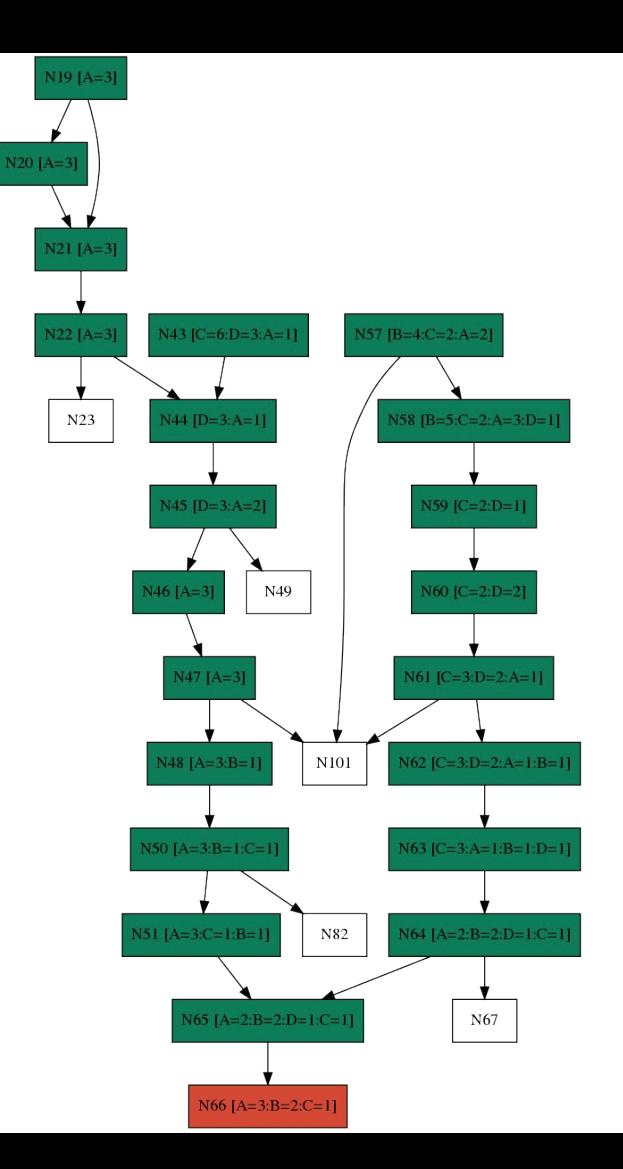

# **Implementation performance results**

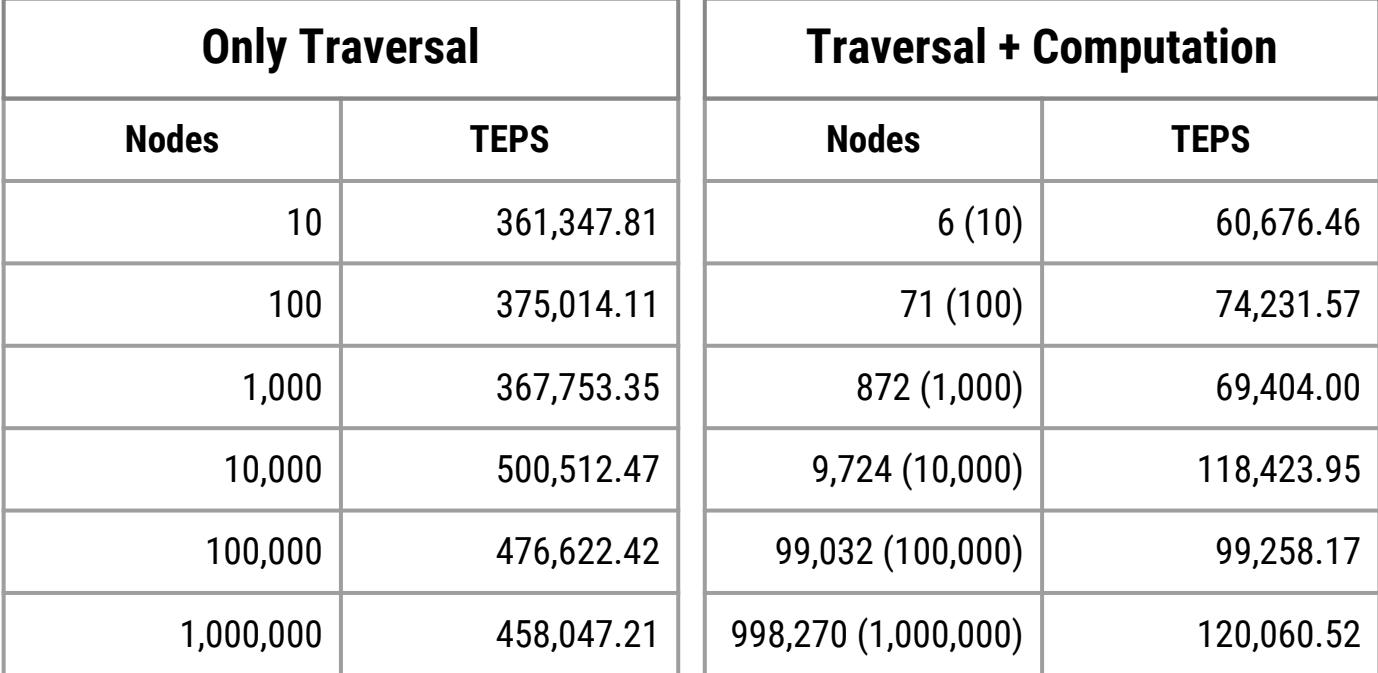

#### **Plans for parallel implementation**

- Use Work Queue master-worker framework to parallelize traversal
	- Cascading traversal pattern
	- $\triangleright$  May not be faster than serial implementation for a realistic dataset (resource acquisition)
- $\blacksquare$  Use real data if there is time
	- ▻ Only roadblock is transforming debug logs into graphs, traverser is done
	- $\triangleright$  Each type of log has its own syntax, so each requires a handwritten parser **15**

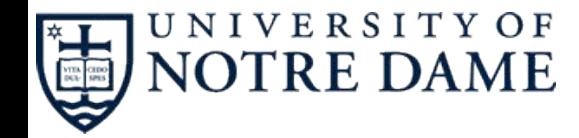

# **Questions?**

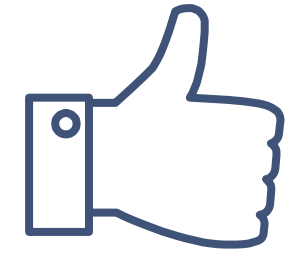